## REACTOME\_PYRIMIDINE\_METABOLISM

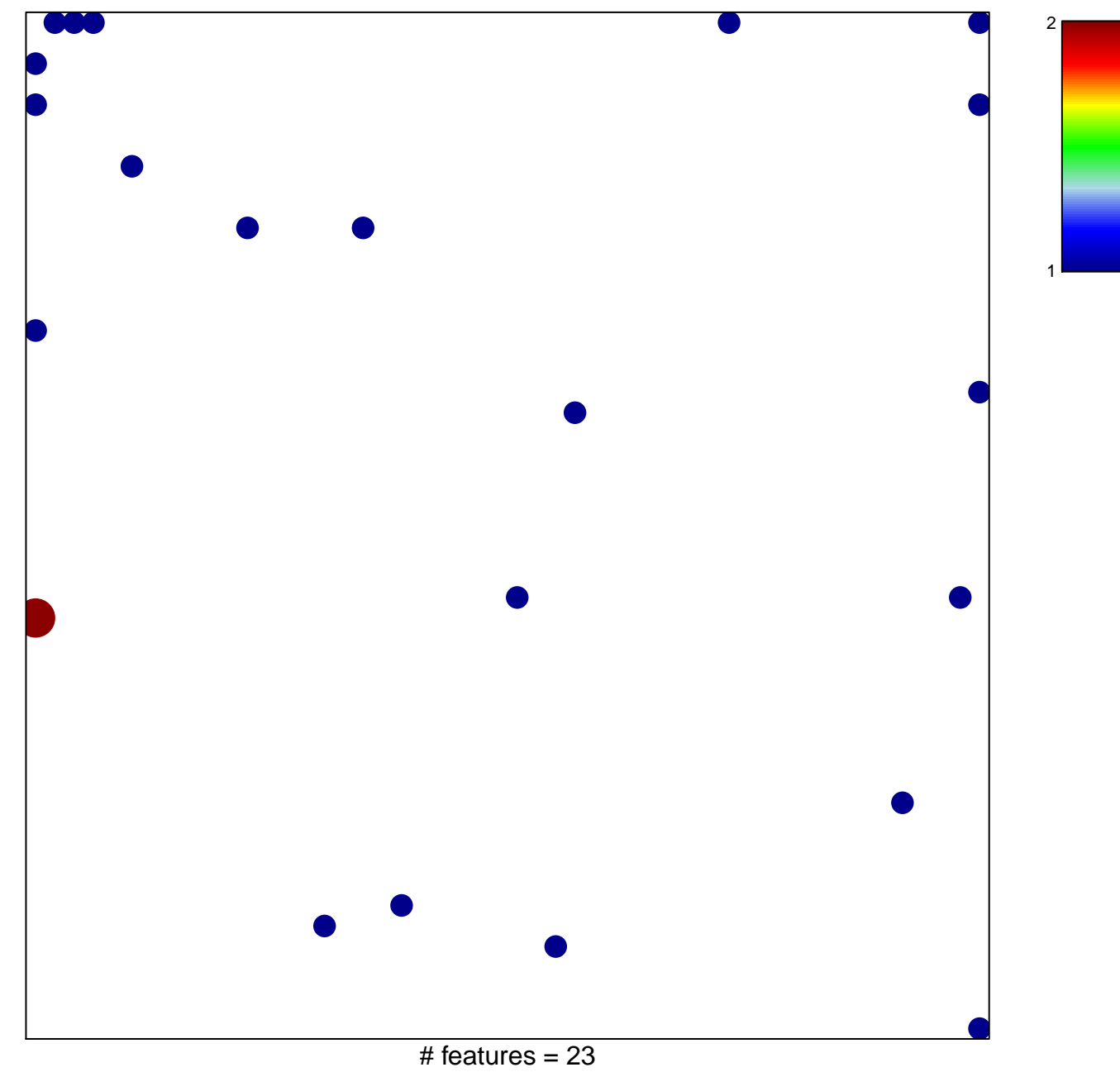

chi-square  $p = 0.79$ 

## **REACTOME\_PYRIMIDINE\_METABOLISM**

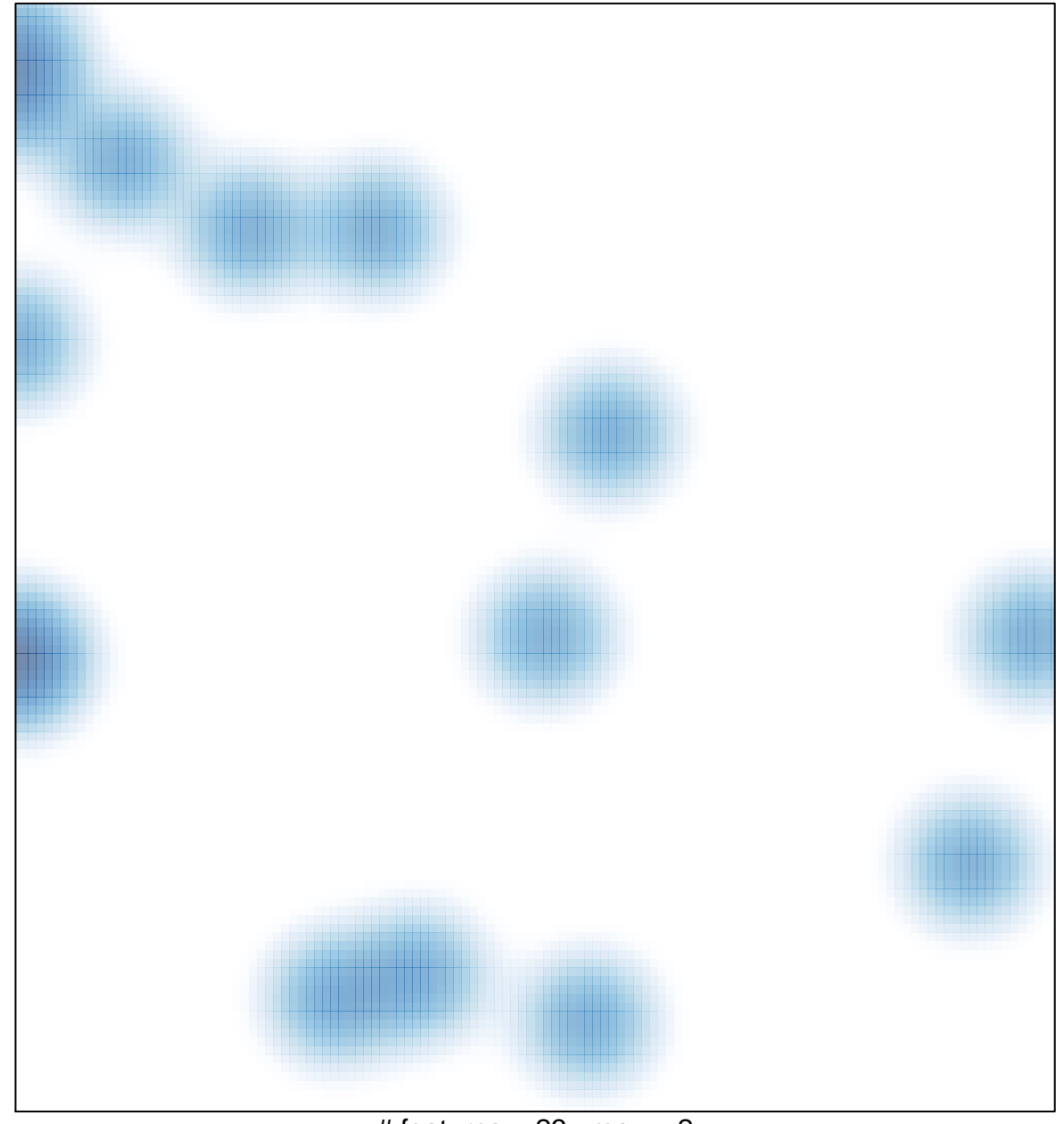

# features =  $23$ , max =  $2$